#### **Integración sobre conjuntos sencillos**

Para funciones de una variable, el área que encierra la gráfica de la función sobre un intervalo se puede

medir con

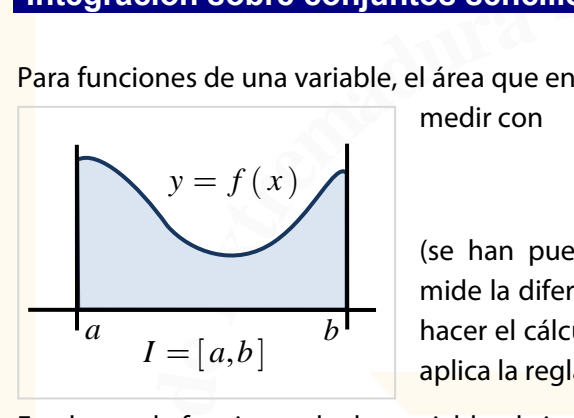

**FFF***<b>F***E**<br>**F***<b>F***E**<br>**F***FEE*<br>**F***E*<br>**FE**<br>**FE**<br>**FE**<br>**FE**<br>**FE**<br>**FE**<br>**FE**<br>**FE**<br>**FE**<br>**FE**<br>**FE**<br>**FE**<br>**FE**<br>**FE**<br>**FE**<br>**FE**<br>**FE**<br>**F** (se han puesto las comillas intencionadamente ya que la integral mide la diferencia de áreas por encima y por debajo del eje *X* ). Para hacer el cálculo de la integral se halla una primitiva de la función y se aplica la regla de Barrow.

"área" =  $\int_{I} f(x) dx = \int_{a}^{b} f(x) dx$ 

En el caso de funciones de dos variables, la integral

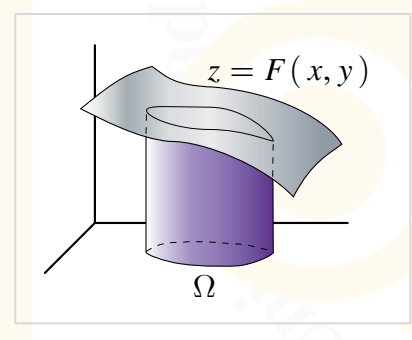

**e**<br>**c**<br>**c**<br>**c** palabra volumen porque la integral mide diferencia de volúmenes<mark>).</mark><br>El cálculo de la integral doble requiere colocar los límites de<br>integración del conjunto Q es decir colocar los valores en los que mide el "volumen" del sólido que tiene a  $\Omega$  como suelo y a la gráfica de la función como techo (se han puesto comillas en la El cálculo de la integral doble requiere colocar los límites de varían las dos variables *x* e *y* , y luego calcular primitivas de la

 $\iint_{\Omega} F(x, y) dx dy$ 

integración del conjunto  $\Omega$ , es decir, colocar los valores en los que<br>
varían las dos variables x e y, y luego calcular primitivas de la<br>
respecto a integrales de una variable es que ya no es inmediato (ni **ed** U**U** - **U** - **Varían las dos variables x e y, y luego** calcular primitivas de la<br><mark>fu</mark>nción. La principal novedad con r<mark>especto a in</mark>tegrales d<mark>e una variab</mark>le es que ya no es inmediato (n<mark>i</mark>

fácil) colocar los límites de integración. El esquema es el siguiente:  
\n• Límites de integración  
\n
$$
\iint_{\Omega} F(x, y) dx dy \longrightarrow \Omega = \begin{cases} a \leq x \leq b \\ c \leq y \leq d \end{cases}
$$
\n• Cálculo de primitivas  
\n• Cálculo de primitivas  
\n• Cálculo de primitivas

**F**<sub>c</sub><sup>c</sup>*, <b>b*<sub>*a*</sub>*F<sup>c</sup>*(*x, y)dx dy*<br>**e**ntro de la integral deben escribirse siem<br>rma y límite interno con diferencial interno de la integración son **Extr<sup>e</sup>madur<sup>a</sup> -** Los límites de integración y los diferenciales dentro de la integral deben escribirse siempre siguiendo el esquema límite externo con diferencial externa y límite interno con diferencial interno (marcados con colores distintos más arriba)

**Ejemplo**. Para el rectángulo  $\Omega = [ 0, 2 ] \times [ 0, 1 ]$  los límites de integración son

 $0 \leq x \leq 2$  $0 \leq y \leq 1$ *x y*  $\begin{cases} 0 \leq x \leq 1 \\ 0 \leq x \leq 1 \end{cases}$  $\bigcup 0 \leq y \leq$ 

 $\cdot$ 

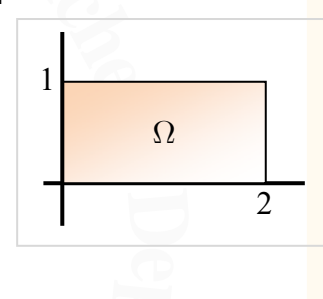

niversidad de Extremadura **Universidad de Extremadura** y así

**Departamento de Matemáticas**

Departamento de Matemáticas

 $\int (x+y^2) dx dy = \int_{0}^{2} \int_{0}^{1} (x+y^2) dy dx = \int_{0}^{2} \left[ xy + \frac{y^3}{2} \right]_{0}^{1}$  $\int_{\Omega} (x + y^2) dx dy = \int_0^2 \int_0^1 (x + y^2) dy dx = \int_{\Omega} \left| xy + \frac{y^3}{3} \right|_0^1 dx$  $+ y^2 dx dy = \int_0^2 \int_0^1 (x + y^2) dy dx = \int_0^1 \left[ xy + \frac{y^2}{3} \right]$  $\int\int_{\Omega} (x + y^2) dx dy = \int_0^2 \int_0^2 (x + y^2) dy dx = \int_0^2$ 

**epart ers** denás, según el teorema de Fubini, se puede hacer cambiando el orden de los límites y los<br>Además, según el teorema de Fubini, se puede hacer cambiando el orden de los límites y los diferenciales:

 $0 \int_0^{\infty}$   $\frac{1}{2} \int_0^{\infty}$   $\frac{dy}{dx}$   $\frac{dx}{dy}$   $\frac{dy}{dx}$   $\frac{dy}{dx}$   $\frac{3}{2} \int_0^{\infty}$ 

ó <sup>t</sup>  $\begin{bmatrix} v^3 \end{bmatrix}$ 

 $= \int_0^2 \left(x + \frac{1}{3}\right) dx = \left[\frac{x^2}{2} + \frac{x}{3}\right]_0^2 = 2 + \frac{2}{3} = \frac{8}{3}$ 

 $^{2}$ ( 1)  $[x^{2} \quad x]^{2}$ 

$$
\iint_{\Omega} (x + y^2) dx dy = \int_0^1 \int_0^2 (x + y^2) dx dy = \int_0^1 \left[ \frac{x^2}{2} + xy^2 \right]_0^2 dx
$$

$$
= \int_0^1 (2 + 2y^2) dx = \left[ 2y + \frac{2y^3}{3} \right]_0^1 = 2 + \frac{2}{3} = \frac{8}{3}
$$

**Universidad de Extremadura Departamento de Matemáticas** Departamento de Matemáticas ersidad de Extremadura

**Ejemplo**. Para el rectángulo  $\Omega = [ 0,1 ] \times [ 0,3 ]$  se tiene

$$
\begin{aligned}\n\text{In sobre conjuntos sencillos} \\
\text{a el rectángulo } \Omega &= [0,1] \times [0,3] \text{ se tiene} \\
\iint_{\Omega} \left( e^x - y \right) dx \, dy &= \int_0^1 \int_0^3 \left( e^x - y \right) dy \, dx = \int_0^1 \left[ e^x y - \frac{y^2}{2} \right]_0^3 dx \\
&= \int_0^1 \left( 3e^x - \frac{9}{2} \right) dx = \left[ 3e^x - \frac{9x}{2} \right]_0^1 = 3e - \frac{9}{2} - 3\n\end{aligned}
$$

También

Number

\n
$$
\iint_{\Omega} \left( e^x - y \right) dx \, dy = \int_0^3 \int_0^1 \left( e^x - y \right) dx \, dy = \int_0^3 \left[ e^x - xy \right]_0^1 dy
$$
\n
$$
= \int_0^3 (e - y - 1) dy = \left[ e \cdot y - \frac{y^2}{2} - y \right]_0^3 = 3e - \frac{9}{2} - 3
$$

**e**<br>**ers**<br>**r Ejemplo**. Para el rectángulo  $\Omega = \left[ \frac{4,6}{\times} \right] \times \left[ \frac{2,3}{\times} \right]$ 

$$
\iint_{\Omega} \frac{x}{y} dx dy = \int_{4}^{6} \int_{2}^{3} \frac{x}{y} dy dx = \int_{4}^{6} [x \ln y]_{2}^{3} dx
$$

$$
= \int_{4}^{6} x \ln \frac{3}{2} dx = \left[ \frac{x^{2}}{2} \ln \frac{3}{2} \right]_{4}^{6} = 10 \ln \frac{3}{2}
$$

Además,

**Departamento de Matemáticas Universidad de Extremadura**

Departamento de Matemáticas

$$
\int_{4}^{3} \frac{1}{y} dx dy = \int_{2}^{3} \int_{4}^{6} \frac{x}{y} dx dy = \int_{2}^{3} \left[ \frac{x^{2}}{2y} \right]_{4}^{6} dy
$$

$$
= 10 \int_{2}^{3} \frac{1}{y} dy = [10 \ln y]_{2}^{3} = 10 (\ln 3 - \ln 2) = 10 \ln \frac{3}{2}
$$

Los rectángulos son conjuntos cuyos límites de integración, izquierda-derecha y abajo-arriba son cuatro números. Son los únicos conjuntos que tienen esta propiedad. Cualquier otro tipo de conjunto

 $\left[10 \ln y\right]_2^3 = 10 \left(\ln 3 - \ln 2\right) = 10 \ln \frac{3}{2}$ <br>de integración, izquierda-derecha y ab<br>tienen esta propiedad. Cualquier otro tip<br>mites de integración algo más complicad<br>erá un número. Por ejemplo, el triángulo<br>oo tiene l tiene los límites de integración algo más complicado y alguno de ellos no será un número. Por ejemplo, el triángulo dibujado a la izquierda no tiene límites de integración tan sencillos. Se trata de escribir las condiciones

$$
\begin{cases} 0 \le x \le 1 \\ 0 \le y \le 1 - x \end{cases}
$$

que cumplen los puntos de ese triángulo.

**s** límit<br>mitan<br>quierc En general, para un conjunto  $\Omega$  en el plano, los límites izquierdo y derecho son las dos rectas verticales que delimitan al conjunto. Estas dos rectas son las que marcan el valor izquierdo y derecho de los límites de integración.

**En las ecuaciones de la curvas** *C* **y** *D***, al despejar la variable y<br>se obtiene**  $y = \phi(x)$  **para** *C* **(es el límite de abajo) y**  $y = \varphi(x)$ En las ecuaciones de la curvas *C* y *D* , al despejar la variable *y* para la otra. En resumen,

para la otra. En resumen,  
\n
$$
\Omega = \begin{cases}\na \le x \le b \\
\phi(x) \le y \le \varphi(x)\n\end{cases}
$$

**Extr<sup>e</sup>madur<sup>a</sup>**   $y = 1-x$ Universidad de Extremadura **de**  $y = 0$ **ad**  $x = 0$   $x = 1$  $y = c$  $D: y = \varphi(x)$ **n vi**  $\Omega$  $C: y = \phi(x)$ **King**  $x = b$ *x* = *a*

**epart**

 $\Omega$ 

**m**<br>*m*<br>*a***<br><b>***a* 

**en ot**

**ed**

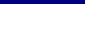

Ejemplos de integrales dobles sobre conjuntos sencillos

$$
\int_0^1 \int_0^3 (x+y) \, dy \, dx = \int_0^1 \left[ xy + \frac{1}{2} y^2 \right]_0^3 dx = \int_0^1 \left( 3x + \frac{9}{2} \right) dx = \left[ \frac{3}{2} x^2 + \frac{9}{2} x \right]_0^1 = 6
$$
  

$$
\int_0^3 \int_0^1 (x+y) \, dx \, dy = \int_0^3 \left[ \frac{1}{2} x^2 + xy \right]_0^1 dy = \int_0^3 \left( y + \frac{1}{2} \right) dy = \left[ \frac{1}{2} y^2 + \frac{1}{2} y \right]_0^3 = 6
$$

$$
\int_0^3 \int_0^1 (x+y) \, dx \, dy = \int_0^3 \left[ \frac{1}{2} x^2 + xy \right]_0^1 \, dy = \int_0^3 \left( y + \frac{1}{2} \right) \, dy = \left[ \frac{1}{2} y^2 + \frac{1}{2} y \right]_0^3 = 6
$$

$$
\int_{-1}^{1} \int_{0}^{\pi} x^{2} \cos(y) \, dy \, dx = \int_{-1}^{1} \left[ x^{2} \sin(y) \right]_{0}^{\pi} \, dx = \int_{-1}^{1} 0 \, dx = 0
$$

$$
\int_0^{\pi} \int_{-1}^1 x^2 \cos(y) \, dx \, dy = \int_0^{\pi} \left[ \frac{1}{3} x^3 \cos(y) \right]_{-1}^1 \, dy = \int_0^{\pi} \frac{2}{3} \cos(y) \, dy = \left[ \frac{2}{3} \sin(y) \right]_0^{\pi} = 0
$$

$$
\int_0^2 \int_3^4 \frac{x+1}{y+1} dy dx = \int_0^2 \left[ (x+1) \log (y+1) \right]_3^4 dx = \int_0^2 \left( -(x+1) (\log (4) - \log (5)) \right) dx =
$$
  
=  $\left[ -\frac{1}{2} (\log (4) - \log (5)) (x^2 + 2x) \right]_0^2 = -4 \log (4) + 4 \log (5)$ 

$$
\int_3^4 \int_0^2 \frac{x+1}{y+1} dx dy = \int_3^4 \left[ \frac{1}{2} \frac{x^2 + 2x}{y+1} \right]_0^2 dy = \int_3^4 \left( 4 \frac{1}{y+1} \right) dy =
$$
  
=  $[4 \log (y+1)]_3^4 = -4 \log (4) + 4 \log (5)$ 

$$
\int_{-1}^{1} \int_{-2}^{3} (x^2 + y^2) dy dx = \int_{-1}^{1} \left[ x^2 y + \frac{1}{3} y^3 \right]_{-2}^{3} dx = \int_{-1}^{1} \left( 5x^2 + \frac{35}{3} \right) dx = \left[ \frac{5}{3} x^3 + \frac{35}{3} x \right]_{-1}^{1} = \frac{80}{3}
$$
  

$$
\int_{-2}^{3} \int_{-1}^{1} (x^2 + y^2) dx dy = \int_{-2}^{3} \left[ \frac{1}{3} x^3 + xy^2 \right]_{-1}^{1} dy = \int_{-2}^{3} \left( 2y^2 + \frac{2}{3} \right) dy = \left[ \frac{2}{3} y^3 + \frac{2}{3} y \right]_{-2}^{3} = \frac{80}{3}
$$
  

$$
\int_{0}^{1} \int_{-2}^{2} y e^x dy dx = \int_{0}^{1} \left[ \frac{1}{2} y^2 e^x \right]_{-2}^{2} dx = \int_{0}^{1} 0 dx = 0
$$

−2

3

−2

3

−1

 $\int_0^2 \int_0^1 u$  $\int_0^1$  $\overline{0}$  $\int_0^2$  $\int_{-2}^{2} ye^{x} dy dx = \int_{0}^{1}$  $\overline{0}$  $\lceil 1 \rceil$  $\frac{1}{2}y^2e^x\Bigg]_0^2$ −2  $dx = \int_0^1$  $\int\limits_{0}^{1} 0 \, dx \, = \, 0$ 

−2

$$
\int_{-2}^{2} \int_{0}^{1} ye^{x} dx dy = \int_{-2}^{2} \left[ ye^{x} \right]_{0}^{1} dy = \int_{-2}^{2} (e - 1)y dy = \left[ \frac{1}{2} (e - 1)y^{2} \right]_{-2}^{2} = 0
$$

$$
\int_{-3}^{3} \int_{1}^{2} (x^{2}y - 1/y) dy dx = \int_{-3}^{3} \left[ \frac{1}{2} x^{2} y^{2} - \log(y) \right]_{1}^{2} dx = \int_{-3}^{3} \left( \frac{3}{2} x^{2} - \log(2) \right) dx =
$$

$$
= \left[ \frac{1}{2} x^{3} - x \log(2) \right]_{-3}^{3} = -6 \log(2) + 27
$$

$$
\int_{1}^{2} \int_{-3}^{3} (x^{2}y - 1/y) \, dx \, dy = \int_{1}^{2} \left[ \frac{1}{3} x^{3}y - \frac{x}{y} \right]_{-3}^{3} \, dy = \int_{1}^{2} \left( 6 \frac{(3y^{2} - 1)}{y} \right) \, dy =
$$
\n
$$
= \left[ 9y^{2} - 6 \log(y) \right]_{1}^{2} = -6 \log(2) + 27
$$

**Departamento de Matemáticas Universidad de Extremadura**

 $\mathbb{R}$   $\mathbb{R}$ 

Departamento de Matemáticas Universidad de Extremadura −2

−1

몇도 Departamento de Matemáticas<br>Universidad de Extremadura **Universidad de Extremadura Departamento de Matemáticas**

Universidad de Extremadura Departamento de Matemáticas

**AC** 

Estos ejemplos se han creado con SAGE (www.sagemath.org). Otra forma de hacer integrales es con WxMAXIMA: cortando y pegando hay que crear un fichero Prueba.wxm y abrirlo desde WxMAXIMA.

```
Fna eh<br>cnfichero <b>Prueba.wxm y abrirlo desde<br>COT EDIT BY HAND! ]*/<br>]*/<br>]*/Extremadura -
  /* [wxMaxima batch file version 1] [ DO NOT EDIT BY HAND! ]*/
  /* [ Created with wxMaxima version 0.8.3 ] */
  /* [wxMaxima: input start ] */
  f(x,y):=(x+y);a: 0;
  b: 1;
  c: 0;
  d: 3;
                a: input
   /* [wxMaxima: input end ] */
   <mark>/* [</mark>wxMaxima: input start ] */<br>print ('integrate('integrate(f(x,y), y, c, d), x, a, b), " = ",
  /* [wxMaxima: input start ] */
                   ate(1)<br>egrate<br>crate
   'integrate(integrate(f(x,y), y, c, d), x, a, b), " = ",
  integrate(integrate(f(x,y), y, c, d), x, a, b));1 /* [wxMaxima: input end ] */<br>
1<br>
1 vi x Maxima can't load/batch files which end with a comment! */
  /* [wxMaxima: input end ] */
                          /batch<br>ma"$
  "Created with wxMaxima"$
                                                                     ed
                                   h<br>a<br>c<br>d<br>c<br>d<br>c<br>c<br>d<br>c<br>d<br>c<br>d
   El resultado en el programa WxMAXIMA debe ser similar a esto:
  (\%i1) f(x,y):=(x+y);
  a: 0;
  b: 1;
  c: 0;
                                                   Fernando Sánchez
  d: 3;
                  ExE
  (f(x, y) := x + y)(\%o2) 0
   (\%o3) 1
Departamento de Matemáticas
Departamento de Matemáticas
   Universidad de Extremadura
   (\%o4) 0
   (\%o5) 3
   \ddot{\mathbf{e}}'i6) print ('integrate('integrate(f(x,y), y, c, d), x, a, b), " = ", \ddot{\mathbf{e}} integrate(integrate(f(x,y), y, c, d), x, a, b), " = ",
  P integrate(integrate(f(x,y), y, c, d), x, a, b), " = ",
    Example 2012 (integrate(f(x,y), y, c, d), x, a, b));<br>
f^1 f^3 f^1 6Univers
                                                         \int_0^1 6 x + 9 dx\int_0^1\int_0^3n vi
                                         \int\limits_{0}^{1} y + x dy dx =\frac{1}{2} = 6
                                                                           e<br>o bign En
                                     \overline{0}
```
**ed <sup>s</sup>aci<sup>t</sup> <sup>á</sup> <sup>m</sup>e<sup>t</sup> <sup>a</sup> <sup>M</sup>** U**LE**<br>El resultado final no es perfecto. Faltan algunos paréntesis, pero se entiende bien. En cualquier caso el valor final sí es correcto.

# **Integración sobre conjuntos más complejos**

Los conjuntos  $\Omega$  que son rectángulos son los únicos que tienen sus límites de integración de la forma

$$
\Omega = \begin{cases} a \le x \le b \\ c \le y \le d \end{cases}
$$

**hplejos**<br>
nicos que tienen sus límites de integració<br>  $\begin{cases} a \leq x \leq b \\ c \leq y \leq d \end{cases}$ <br>
dican los bordes izquierdo, derecho, abaj<br>
e cumple además el teorema de Fubini, qu **EPP 12 and 20 and 20 and 20 and 20 and 20 and 30 and 31 and 32 and 32 and 32 and 32 and 32 and 32 and 32 and 32 and 32 and 32 and 32 and 32 and 32 and 32 and 32 and 32 and 32 and 32 and 32 and 32 and 32 and 32 and 32 and** donde los valores  $a,b,c,d$  son números, e indican los bordes izquierdo, derecho, abajo y arriba que delimitan el rectángulo. Para estos conjuntos se cumple además el teorema de Fubini, que afirma que

$$
\int_{a}^{b} \int_{c}^{d} F(x, y) dy dx = \int_{c}^{d} \int_{a}^{b} F(x, y) dx dy
$$

siempre que la función *F* sea continua en el rectángulo  $[a, b] \times [c, d]$ . Para conjuntos que no son rectángulos, es preciso saber calcular cuáles son esos bordes.

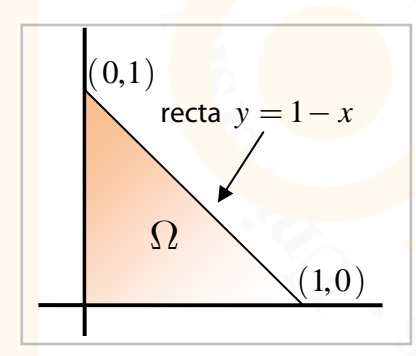

$$
P = a function Pz is a continuous on rectiangular. The total number of vertices in the interval α, α is a continuous function. The total number of vertices is a continuous function, α is a continuous function. The total number of vertices is a continuous function, α is a continuous function, α is a continuous function. The total number of vertices is a continuous function, α is a continuous function. The total number of vertices is a continuous function, α is a continuous function. The total number of vertices is a continuous function, α is a continuous function. The total number of vertices is a continuous function, α is a continuous function. The total number of vertices is a continuous function, and the total number of vertices is a continuous function. The total number of vertices is a continuous function, and the total number of vertices is a continuous function. The total number of vertices is a continuous function, and the total number of vertices is a continuous function. The total number of vertices is a continuous function, and the total number of vertices is a continuous function. The total number of vertices is a continuous function, and the total number of vertices is a continuous function. The total number of vertices is a continuous function, and the total number of vertices is a continuous function. The total number of vertices is a continuous function, and the total number of vertices is a continuous function. The total number of vertices is a continuous function, and the total number of vertices is a continuous function. The total number of vertices is a continuous function, and the total number of vertices is a continuous function. The total number of vertices is a continuous function, and the total number of vertices is a continuous function. The total number of vertices is a continuous function, and the total number of vertices is a continuous function. The total number of vertices is a continuous function, and the total number of vertices is a continuous function. The total number of vertices is a continuous function, and the total number of vertices is a continuous function. The total number of vertices is a continuous function, and the total number of vertices is a continuous function. The total number of vertices is a continuous function, and the total number of vertices is a continuous function. The total number of vertices is a continuous function, and the total number of vertices is a continuous function. The total number of vertices is a continuous function, and the total number of vertices is a continuous function. The total number of vertices is a continuous function, and the total number of vertices is a continuous function. The total number of vertices is a continuous function, and the total number of vertices is a continuous function. The total number of vertices is a continuous function, and the total number of vertices is a continuous function. The total number of vertices is a continuous function, and the total number of vertices is a continuous function. The total number of vertices is a continuous function, and the total number of vertices is a continuous function. The total number of vertices is a continuous function, and the total number of vertices is a continuous function. The total number of vertices is a continuous function, and the total number of vertices is a continuous function. The total number of vertices is a continuous function, and the total number of vertices is a continuous function. The total number of vertices is a continuous function, and the total number of vertices is a continuous function. The total number of vertices is a continuous function, and the total number of vertices is a continuous function
$$

o también

$$
\Omega = \begin{cases} 0 \le y \le 1 \\ 0 \le x \le 1 - y \end{cases} \qquad \text{where}
$$
\n
$$
\text{for all } x \le 1 - y \qquad \text{for } x, y \text{ and } y
$$
\n
$$
\text{for all } x \in \Omega.
$$

**s**<br>**a a a a d a** *a* **a** *a a a a a a* **<b>***a a a a a* **<b>***a a a a a* **<b>***a a a a a* **<b>***a a a a* **<b>***a a* **<b>***a a a* para cualquier función  $F(x, y)$ .

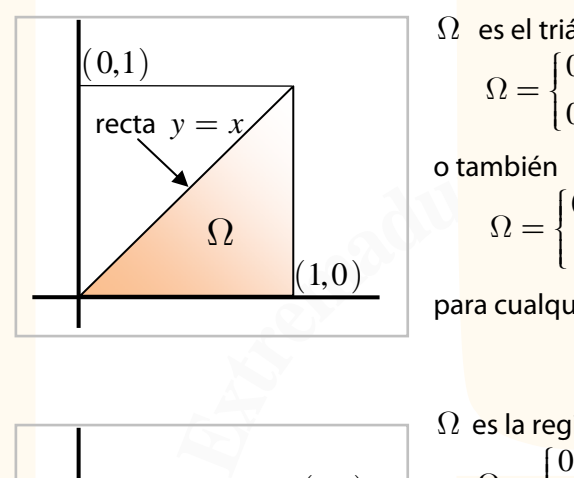

$$
\Omega \text{ es el triángulo de vértices } (0,0), (1,0) \text{ y } (1,1)
$$
\n
$$
\Omega = \begin{cases}\n0 \le x \le 1 \\
0 \le y \le x\n\end{cases} \text{ y }\n\int_{\Omega} F(x,y) = \int_{0}^{1} \int_{0}^{x} F(x,y) \,dy \,dx
$$
\no también

$$
\Omega = \begin{cases} 0 \le y \le 1 \\ y \le f \le \ell \end{cases}
$$

ambién  
\n
$$
\Omega = \begin{cases}\n0 \le y \le 1 \\
y \le x \le 1\n\end{cases} \quad y \quad \iint_{\Omega} F(x, y) = \int_{0}^{1} \int_{y}^{1} F(x, y) dx dy
$$
\n  
\nra cualquier función  $F(x, y)$ .  
\nes la región delimitada por  $y = x$  y la parábola  $y = x^{2}$   
\n
$$
\Omega = \begin{cases}\n0 \le x \le 1 \\
y \quad \text{if } F(x, y) = \int_{0}^{1} \int_{x}^{x} F(x, y) dy dx\n\end{cases}
$$

para cualquier función  $F(x, y)$ .

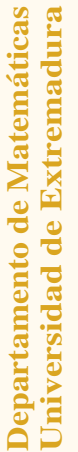

**King** 

$$
\Omega = \begin{cases}\n\Omega \text{ es la región delimitada por } y = x \text{ y la parábola } y = x^2 \\
x^2 \le y \le x \text{ y } \int_{\Omega} F(x, y) = \int_0^1 \int_{x^2}^x F(x, y) \, dy \, dx \\
\text{o también} \\
y = x^2\n\end{cases}
$$
\n
$$
y = \frac{\Omega}{\Omega} = \begin{cases}\n0 \le x \le 1 \\
x^2 \le y \le x \le \sqrt{y} \\
y \le x \le \sqrt{y} \end{cases}
$$
\n
$$
y = \int_0^1 \int_{y}^{\sqrt{y}} F(x, y) \, dx \, dy
$$
\n
$$
y = x^2
$$
\n
$$
y = \int_0^1 \int_{y}^{\sqrt{y}} F(x, y) \, dx \, dy
$$
\n
$$
y = x^2
$$
\n
$$
y = \int_0^1 \int_{y}^{\sqrt{y}} F(x, y) \, dx \, dy
$$
\n
$$
y = x^2
$$
\n
$$
y = \int_0^1 \int_{y}^{\sqrt{y}} F(x, y) \, dx \, dy
$$
\n
$$
y = x^2
$$
\n
$$
y = x^2
$$
\n
$$
y = \int_0^1 \int_{y}^{\sqrt{y}} F(x, y) \, dx \, dy
$$
\n
$$
y = x^2
$$
\n
$$
y = \int_0^1 \int_{y}^{\sqrt{y}} F(x, y) \, dx \, dy
$$
\n
$$
y = x^2
$$
\n
$$
y = x^2
$$
\n
$$
y = x^2
$$
\n
$$
y = x^2
$$
\n
$$
y = x^2
$$
\n
$$
y = x^2
$$
\n
$$
y = x^2
$$
\n
$$
y = x^2
$$
\n
$$
y = x^2
$$
\n
$$
y = x^2
$$
\n
$$
y = x^2
$$
\n
$$
y = x^2
$$
\n
$$
y = x^2
$$
\n
$$
y = x^2
$$
\n
$$
y = x^2
$$
\n
$$
y = x^2
$$
\n
$$
y
$$

**doble**<br> $\frac{x}{x}$ **e**<br>para es<br>distin Por ejemplo, para este último conjunto, si  $F(\, x, y\,) = 1 - x \,$  entonces la integral doble se puede hacer de dos formas distintas, aunque el resultado es mismo

$$
\iint_{\Omega} F(x, y) = \int_{0}^{1} \int_{x^{2}}^{x} (1 - x) dy dx = \int_{0}^{1} [(1 - x) y]_{x^{2}}^{x} dx = \int_{0}^{1} (1 - x) (x - x^{2}) dx
$$
  
= 
$$
\int_{0}^{1} (x^{3} - 2x^{2} + x) dx = \frac{1}{4} - \frac{2}{3} + \frac{1}{2} = \frac{1}{12}
$$

**Universidad de Extremadura** Departamento de Matemáticas **Universidad de Extremadura Departamento de Matemáticas**

먗

 **1** 

matematicas.unex.es/~fsanchez

**Universidad de Extremadura** Departamento de Matemáticas

### **Integración sobre conjuntos más complejos**

y también

$$
\begin{aligned}\n\text{ración sobre conjuntos más complejos} \\
\text{if } \\
\iint_{\Omega} F(x, y) &= \int_{0}^{1} \int_{y}^{\sqrt{y}} (1 - x) \, dx \, dy = \int_{0}^{1} \left[ \left( x - \frac{x^2}{2} \right) \right]_{y}^{\sqrt{y}} \, dy \\
&= \int_{0}^{1} \left( \sqrt{y} - \frac{y}{2} - y + \frac{y^2}{2} \right) \, dy = \left[ \frac{2}{3} y^{3/2} - \frac{3y^2}{4} + \frac{y^3}{6} \right]_{0}^{1} = \frac{2}{3} - \frac{3}{4} + \frac{1}{6} = \frac{1}{12}\n\end{aligned}
$$

 $\frac{1}{2}$ do es necesario calcular la integral haciendo los cálculos de las dos formas posibles, aunque es una<mark>l</mark> buena técnica para hacer ejercicios de integrales, ya que los resultados deben coincidir.

Es importante no olvidar que los límites que son ambos números deben ir en la integral exterior, es decir, en la primera que se coloca en la integral doble. En conjuntos que sean rectángulos se puede poner en primer lugar **ers** siempre deben ir en el orden correcto. decir, en la primera que se coloca en la integral doble. En conjuntos que sean rectangulos se puede<br><mark>p</mark>oner en primer lugar cualquiera de los límites, ya que los cuatro son números, y los diferenciales decir, en la primera que se coloca en la integral doble. En conjuntos que sean rectángulos se puede

**ma** <mark>en aplic</mark><br>de inte<br>C C Además, se pueden aplicar las reglas de simplificación cuando los conjuntos están formados por varios trozos con límites de integración distintos. Si  $\Omega = A \cup B$  entonces

integraction distintos. Si 
$$
\Omega = A \cup B
$$
 entonces<sup>( $\cdot$ )</sup>  
\n
$$
\iint_{\Omega} F(x, y) = \iint_{A \cup B} F(x, y) = \iint_{A} F(x, y) + \iint_{B} F(x, y).
$$
\n(tanto sencilla como doble) es lineal, es decir,

trozos con límites de integración distintos. Si 
$$
\Omega = A \cup B
$$
 entonces (\*)  
\n
$$
\iint_{\Omega} F(x, y) = \iint_{A \cup B} F(x, y) + \iint_{B} F(x, y).
$$
\nTambién, la integral (tanto sencilla como doble) es lineal, es decir,  
\n
$$
\iint_{\Omega} (F(x, y) + G(x, y)) = \iint_{\Omega} F(x, y) + \iint_{\Omega} G(x, y) y \iint_{\Omega} \lambda F(x, y) = \lambda \iint_{\Omega} F(x, y)
$$
\ny estas dos reglas permiten simplificar los cálculos en muchos casos.  
\nY estas dos reglas permiten simplificar los cálculos en muchos casos.

**<sup>s</sup>aci<sup>t</sup> <sup>á</sup> <sup>m</sup>e<sup>t</sup> <sup>a</sup> <sup>M</sup>**

y estas dos reglas permiten simplificar los cálculos en muchos casos.

**<sup>F</sup>ernand<sup>o</sup> <sup>S</sup>ánche<sup>z</sup> E**<br>**I**<br>**E**<br>**E**<br>**E**<br>**E**<br>**E**<br>**E** 

IJ.

#### matematicas.unex.es/~fsanchez

*x*

# **Coordenadas polares**

**External definited of positive and definited of positive dependence of the plane son dos números**  $(r,\varphi)$  **donde<br>**  $r = \sqrt{x^2 + y^2}$  **y tg** $(\varphi) = \frac{y}{\lambda}$ **EXECUTE:**<br> **EXECUTE:**<br> **EXEC Coordenadas polares en el plano**. Para conjuntos que no están delimitados por líneas rectas, especialmente los conjuntos *circulares*, se suelen utilizar otro tipo de coordenadas, como las coordenadas polares.

Las coordenadas polares de un punto  $(x, y)$  del plano son dos números  $(r, \varphi)$  donde

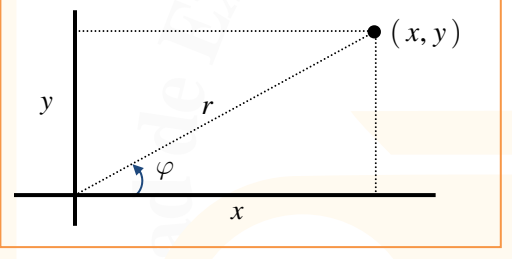

es decir,

 $(\varphi)$  $(\varphi)$ cos sen *j*  $\begin{cases} x = r \cos(\varphi) \\ y = r \operatorname{sen}(\varphi) \end{cases}$  $\big| y =$  $x = r$  $y = r$ 

 $r = \sqrt{x^2 + y^2}$  *y*  $tg(\varphi) = \frac{y}{x}$ 

**epart e**<br> **e**<br> **e**<br> **e**<br> **e** <mark>c</mark>ondiciones *r* ≥ 0, φ ∈ [0, 2π ) . El número γ indica la distancia al origen y el número φ la<br>inclinación con respecto al semieje X positivo en sentido contrario a las agujas del reloj. Por ejemplo, Las coordenadas polares  $(r,\varphi)$  siempre verifican las inclinación con respecto al semieje *X* positivo en sentido contrario a las agujas del reloj. Por ejemplo, el punto  $(1,1)$  en coordenadas cartesianas se escribe como  $(\sqrt{2},\pi/4\,)$  es coordenadas polares.

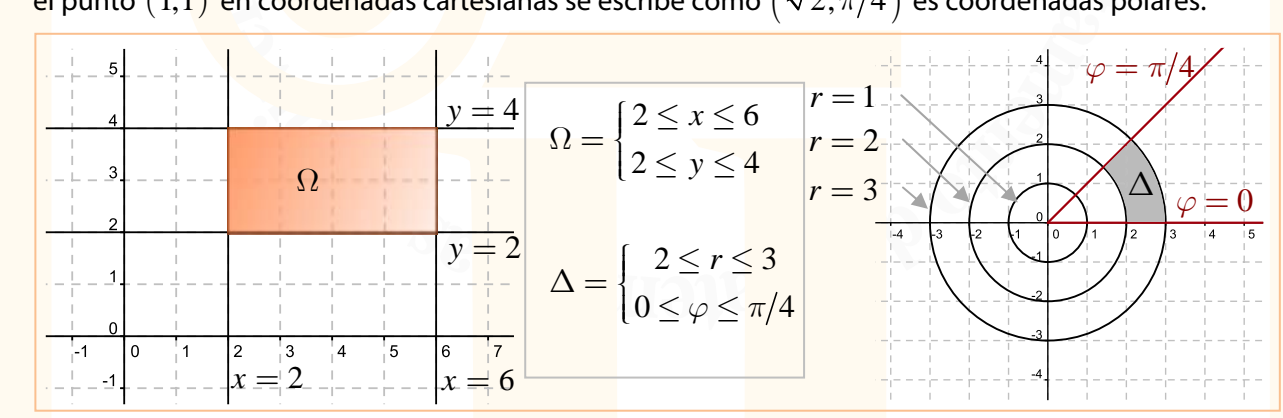

**Frnz <b>F***s* **<b>C***n***z <b>Fz E***s***z***E***f***c<i>n***<b>z***E***f***c<i>c***z***E***f***c<i>cccccccccc***<b>***c* **epart di Teorema de cambio de variables**. Si se definen nuevas variables *u* y *v* de forma que  $(u,v)$  $(u,v)$ , ,  $\psi$  $\begin{cases} x = \psi \\ y = \phi \end{cases}$  $\left| y \right|$  $x = \psi(u, v)$  $y = \phi(u, v)$ entonces  $(x, y) dx dy = \iint F(\psi(u, v), \phi(u, v))$  $(x, y)$   $(u, v)$  $(v, v)$   $(u, v)$  $\Omega$  $\iint F(x, y) dx dy = \iint F(\psi(u, v), \phi(u, v)) \cdot J \cdot du dv$ donde  $\partial x$  $J = \begin{bmatrix} \frac{\partial u}{\partial u} & \frac{\partial v}{\partial u} \end{bmatrix}$  $\partial y$ *u v*  $\partial x$   $\partial$  $=\begin{vmatrix} \frac{\partial u}{\partial y} & \frac{\partial u}{\partial x} \end{vmatrix}$  $\partial u$   $\partial$ .

**E**n el caso particular del cambio a coordenadas polares,<br>  $\iint F(x, y) dx dy = \iint F(x, y) dx dy$ 

$$
\iint_{\Omega} F(x, y) dx dy = \iint_{\Omega} F(r \cos(\varphi), r \sin(\varphi)) \cdot r \cdot dr d\varphi
$$
  
(en coordinates  $(x, y)$ ) \t(en coordinates  $(r, \varphi)$ )

**e**<br> **en otde** integración en coordenadas polares, se cambian  $x \in y$ <br> **es** decir.  $x = r \cos(\varphi)$ .  $y = r \sin(\varphi)$ . y se añade una r coordenadas polares, es decir,  $x = r\cos(\varphi)$ ,  $y = r\sin(\varphi)$ , y se añade una r junto a los nuevos diferenciales) (se ponen los límites de integración en coordenadas polares, se cambian *x* e *y* por sus valores en diferenciales)

**Departamento de Matemáticas Universidad de Extremadura**

**Departamento de Matemáticas<br>Universidad de Extremadura** 

 **1** 

**Universidad de Extremadura** Departamento de Matemáticas **Departamento de Matemáticas Universidad de Extremadura** 

**Universidad de Extremadura** Departamento de Matemáticas

#### **Coordenadas polares**

**Ejemplo**. Si  $\Omega$  es la parte del círculo unidad del primer cuadrante, como muestra el dibujo, se puede

calcular la integral en coordenadas cartesianas,

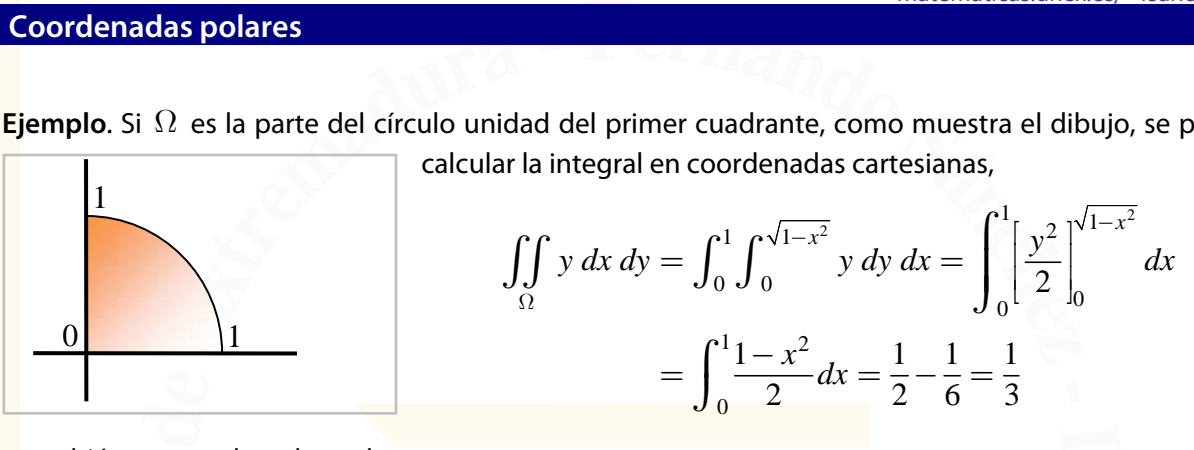

<mark>y</mark> también en coordenadas polares,

$$
\iint_{\Omega} y \, dx \, dy = \int_0^1 \int_0^{\pi/2} r^2 \operatorname{sen} \varphi \, d\varphi \, dr = \int_0^1 \left[ -r^2 \cos \varphi \right]_0^{\pi/2} dr = \int_0^1 r^2 dr = \frac{1}{3}
$$
  
In círculo  $\Omega$  centrado en el origen y de radio 7 tiene como coordinates polares

**d**<br> **Ejemplo.** Un círculo  $\Omega$  centrado en el origen y de radio 7 tiene como coordenadas polares los límites  $0 \le r \le 7$ ,  $0 \le \varphi \le 2\pi$ . Por tanto, su área es

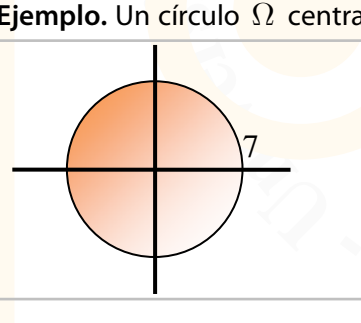

$$
\leq r \leq 7, \ 0 \leq \varphi \leq 2\pi. \text{ Por tanto, su área es}
$$
\n
$$
\iint_{\Omega} 1 \, dx \, dy = \iint_{\Omega} r \, dr \, d\varphi = \int_{0}^{7} \int_{0}^{2\pi} r \, d\varphi \, dr = 2\pi \frac{7^2}{2} = \pi \, 7^2
$$
\n
$$
F(x, y) = x \text{ entonces}
$$

$$
\int_{\Omega} \mathbf{S} \mathbf{i} \ F(x, y) = x \ \text{entonces}
$$
\n
$$
\iint_{\Omega} F(x, y) dx dy = \iint_{\Omega} x dx dy = \int_{0}^{7} \int_{0}^{2\pi} r^{2} \cos(\varphi) d\varphi dr
$$
\n
$$
= \int_{0}^{7} \left[ r^{2} \sin(\varphi) \right]_{0}^{2\pi} dr = 0
$$

**Ejemplo**. Para medir el volumen de la mitad superior de una esfera de radio *R* se necesita conocer el

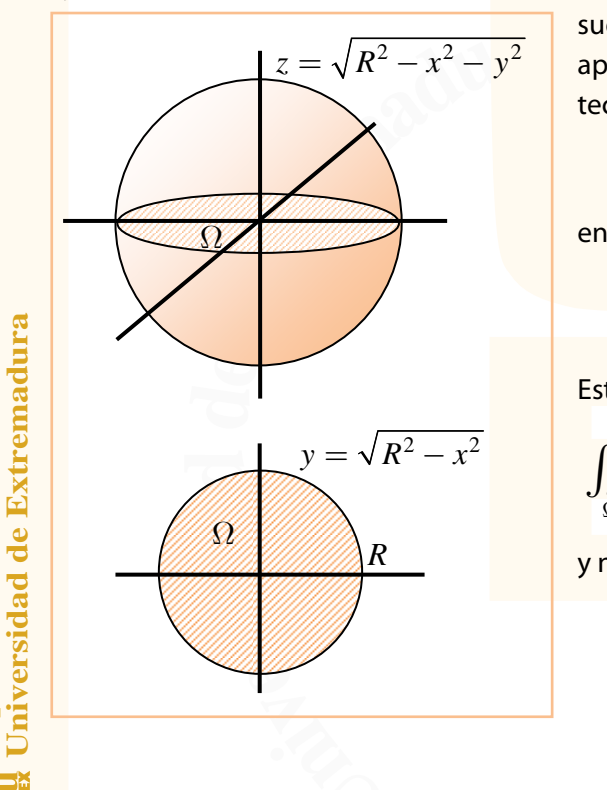

**Departamento de Matemáticas**

Departamento de Matemáticas

**FPerform** de una estera de radio  $K$  se neces to sobre el que se va a calcular la integra deces rallado) y la gráfica de la función to del objeto. Si  $\Omega$  denota el suelo y  $F(x, y) = \sqrt{R^2 - x^2 - y^2}$ <br>pinces el volumen de suelo sobre el que se va a calcular la integral (en el dibujo aparece rallado) y la gráfica de la función que marca el techo del objeto. Si  $\Omega$  denota el suelo y

$$
F(x, y) = \sqrt{R^2 - x^2 - y^2}
$$

entonces el volumen de la mitad superior de la esfera es

$$
\iint\limits_{\Omega} F(x, y) \, dx \, dy.
$$

**-** Este cálculo se puede hacer en coordenadas cartesianas

$$
\iint_{\Omega} F(x, y) dx dy = \int_{-R}^{R} \int_{-\sqrt{R^2 - x^2}}^{\sqrt{R^2 - x^2}} \sqrt{R^2 - x^2 - y^2} dy dx
$$
  
yno parece sencillo. En cambio, en coordenadas polares  

$$
\iint_{\Omega} F(x, y) dx dy = \int_{-R}^{R} \int_{-\sqrt{R^2 - r^2}}^{\sqrt{R^2 - r^2}} dy dr
$$

y no parece sencillo. En cambio, en coordenadas polares

$$
\iint_{\Omega} F(x, y) dx dy = \int_{0}^{R} \int_{0}^{2\pi} r \sqrt{R^2 - r^2} d\varphi dr
$$
  
=  $2\pi \int_{0}^{R} r \sqrt{R^2 - r^2} dr = 2\pi \left[ \left( \frac{-1}{3} \right) (R^2 - r^2)^{3/2} \right]_{0}^{R}$   
=  $\frac{2}{3} \pi R^3$ 

**Universidad de Extremadura** Departamento de Matemáticas

# **Coordenadas polares**

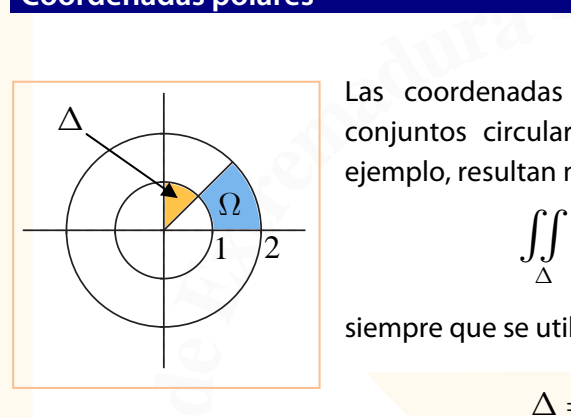

**<sup>F</sup>ernand<sup>o</sup> <sup>S</sup>ánche<sup>z</sup>** Las coordenadas polares son idóneas para calcular integrales sobre conjuntos circulares del tipo de los que aparecen a la izquierda. Por ejemplo, resultan muy fáciles las integrales

$$
\iint_{\Delta} x \, dx \, dy, \quad \iint_{\Omega} dx \, dy, \quad \iint_{\Omega} (y - x) \, dx \, dy
$$

siempre que se utilicen coordenadas polares. En estas coordenadas

$$
\Delta = \begin{cases} 0 \le r \le 1 \\ \pi/4 \le \varphi \le \pi/2 \end{cases} \quad \Omega = \begin{cases} 1 \le r \le 2 \\ 0 \le \varphi \le \pi/4 \end{cases}
$$

y así

$$
\iint_{\Delta} x \, dx \, dy = \int_{0}^{1} \int_{\pi/4}^{\pi/2} r^{2} \cos \varphi \, d\varphi \, dr
$$
  

$$
\iint_{\Omega} dx \, dy = \int_{1}^{2} \int_{0}^{\pi/4} r \, d\varphi \, dr
$$
  

$$
\iint_{\Omega} (y - x) \, dx \, dy = \int_{1}^{2} \int_{0}^{\pi/4} r^{2} (\sin \varphi - \cos \varphi) \, d\varphi \, dr
$$

**<sup>s</sup>aci<sup>t</sup> <sup>á</sup> <sup>m</sup>e<sup>t</sup> <sup>a</sup> <sup>M</sup>**

Departamento de Matemáticas Universidad de Extremadura **Departamento de Matemáticas Universidad de Extremadura**

 $\overline{\mathbb{S}}$   $\overline{\mathbb{S}}$ 

matematicas.unex.es/~fsanchez

# **¿Qué miden las integrales dobles y triples?**

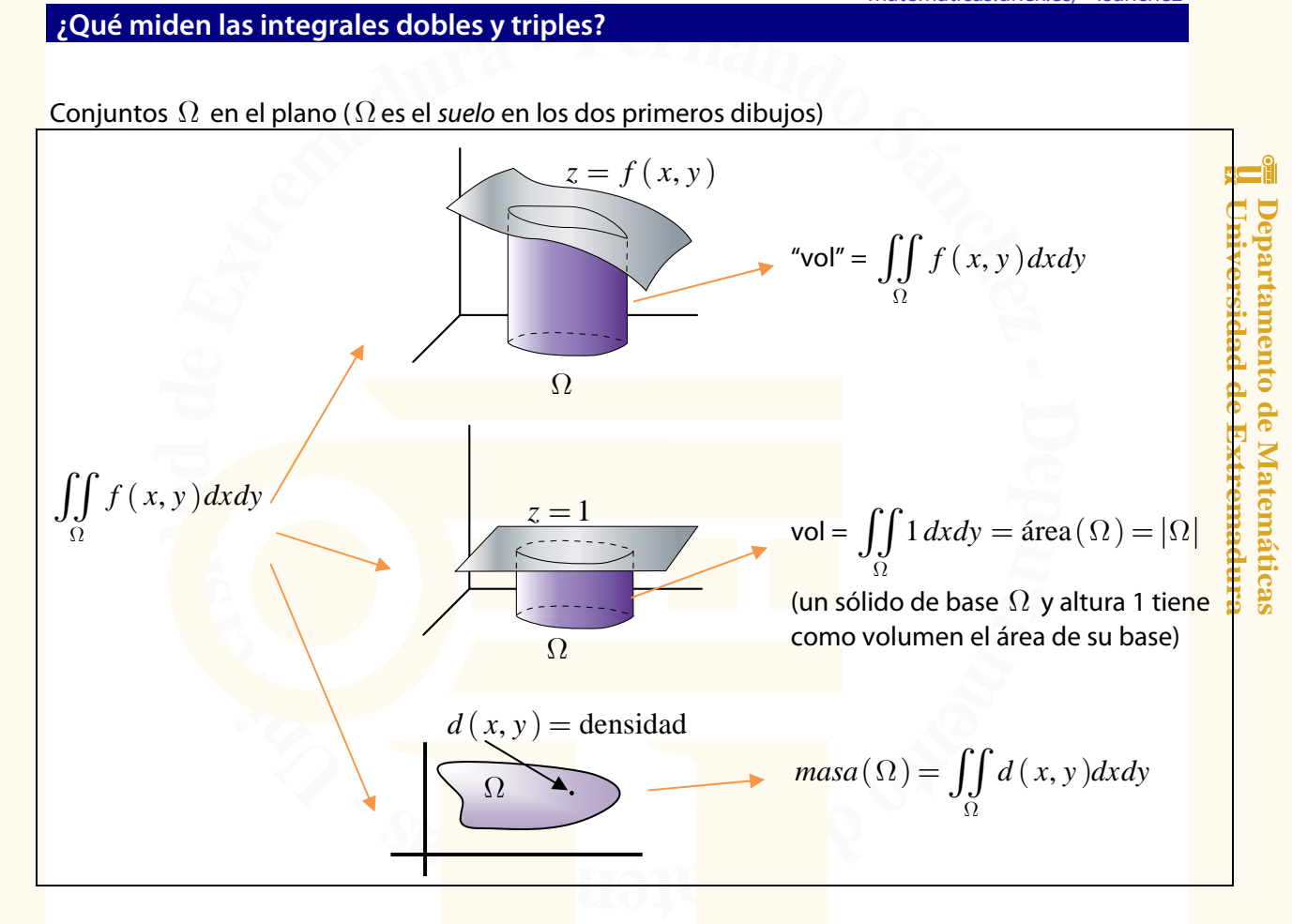

# Conjuntos *T* en el espacio

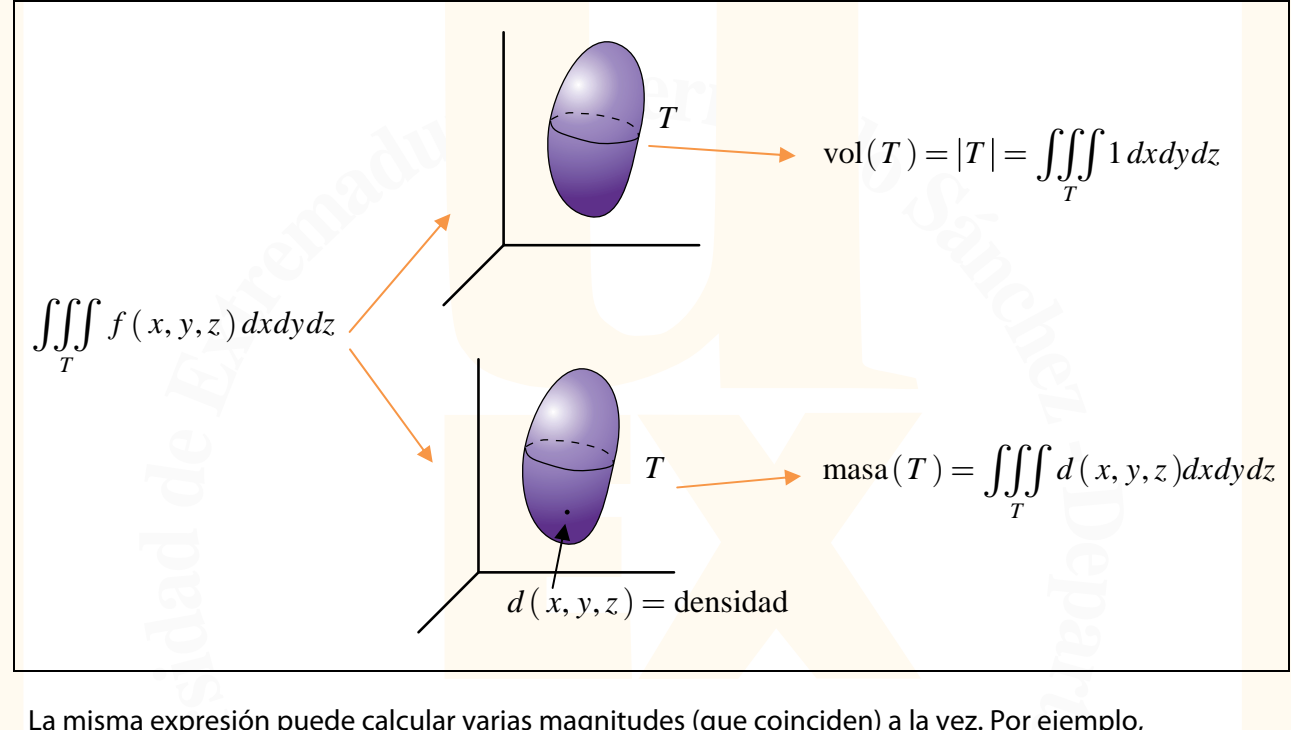

**Por eje**<br> **a ers** La misma expresión puede calcular varias magnitudes (que coinciden) a la vez. Por ejemplo,

$$
\iint\limits_{\Omega} \bigl( x^2 + y \bigr) dxdy
$$

**e**  $x^2 + y$ <br>**es**  $d(x, y)$ el solido<br> **u**sa de  $\Omega$  $\iint\limits_{\Omega} (x^2 + y) dx dy$ <br>mide el volumen del sólido que tiene a  $\Omega$  como s*uelo* y a la gráfica de  $x^2 + y$  como *techo*; pero también mide la masa de  $\Omega$  si en cada punto  $(\,x,\,y\,)$  de  $\Omega$  la densidad es  $\,d\,(\,x,\,y\,) = x^2 + y$  .

**ed <sup>s</sup>aci<sup>t</sup> <sup>á</sup> <sup>m</sup>e<sup>t</sup> <sup>a</sup> <sup>M</sup>** Siempre que interviene la densidad, las integrales calculan magnitudes relacionadas con la masa.

**Universidad de Extremadura** Departamento de Matemáticas

# **¿Qué miden las integrales dobles y triples?**

**Ejemplo**. Si  $\Omega$  es el rectángulo  $[0,2] \times [0,1]$  entonces su área es 2 (es el producto de su base por su altura), aunque se puede calcular con integrales

 $\Omega$ 

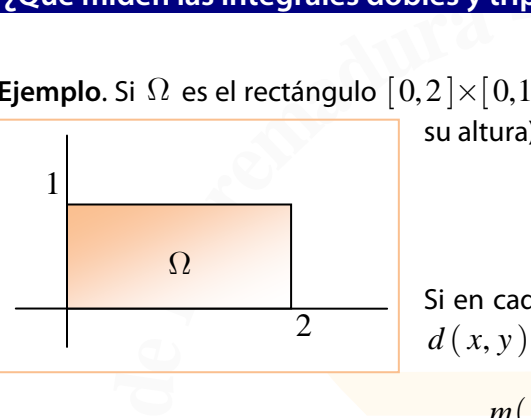

**<sup>F</sup>ernand<sup>o</sup> <sup>S</sup>ánche<sup>z</sup>** Si en cada punto ( *x*, *y* ) la densidad viene dada por la función  $d(x, y) = x + y$  entonces la masa de  $\Omega$  es

 $\Omega = \int \int 1 \, dx \, dy = \int_0^2 \int_0^1 dy \, dx =$ 

2  $\mathbf{r}$ <sup>1</sup>  $1 dx dy = \int_0^1 \int_0^1 dy dx = 2.$ 

$$
m(\Omega) = \iint_{\Omega} (x + y) dx dy = \int_{0}^{2} \int_{0}^{1} (x + y) dy dx
$$
  
=  $\int_{0}^{2} \left[ xy + \frac{y^{2}}{2} \right]_{0}^{1} dx = \int_{0}^{2} \left( x + \frac{1}{2} \right) dx = 3$   
as superficients

### **Ejemplo**. El cilindro *T* delimitado por las superficies

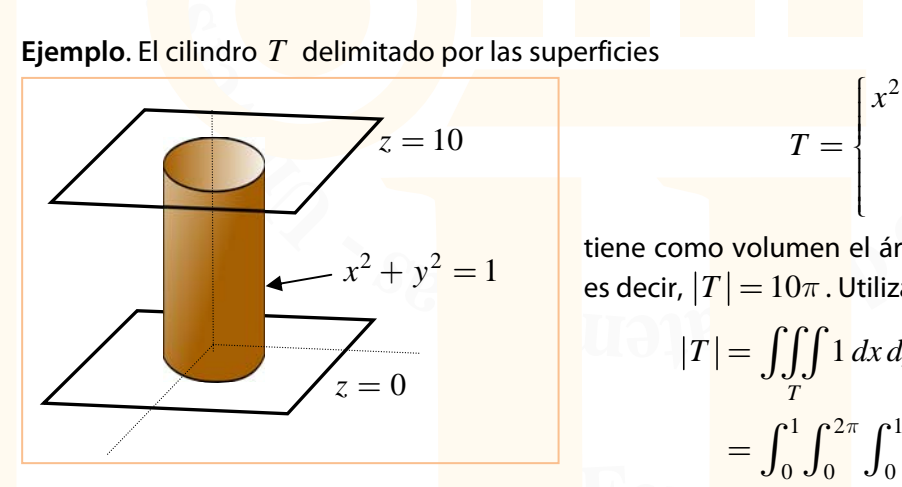

$$
T = \begin{cases} x^2 + y^2 = 1 \\ z = 0 \\ z = 10 \end{cases}
$$

 $T = \begin{cases} z = 0 \\ z = 10 \end{cases}$ <br>tiene como volumen el área de la base por la altura, es decir,  $|T| = 10\pi$ . Utilizando integrales

$$
|T| = \iiint_T 1 dx dy dz
$$
  
= 
$$
\int_0^1 \int_0^{2\pi} \int_0^{10} r dz d\varphi dr = 10\pi
$$

Si en cada punto  $(x, y, z)$  del cilindro se sabe que la densidad es  $d(x, y, z) = 10 - z$ , la masa del cilindro será<br>  $m(T) = \iiint_T d(x, y, z) dx dy dz = \int_0^1 \int_0^{2\pi} \int_0^{10} (10 - z) r dz d\varphi dr$ <br>
Los mismos cálculos (volumen y masa) se puede hacer cilindro será

$$
m(T) = \iiint_{T} d(x, y, z) dx dy dz = \int_{0}^{1} \int_{0}^{2\pi} \int_{0}^{10} (10 - z) r dz d\varphi dr
$$

Los mismos cálculos (volumen y masa) se puede hacer con el cilindro *U* delimitado por

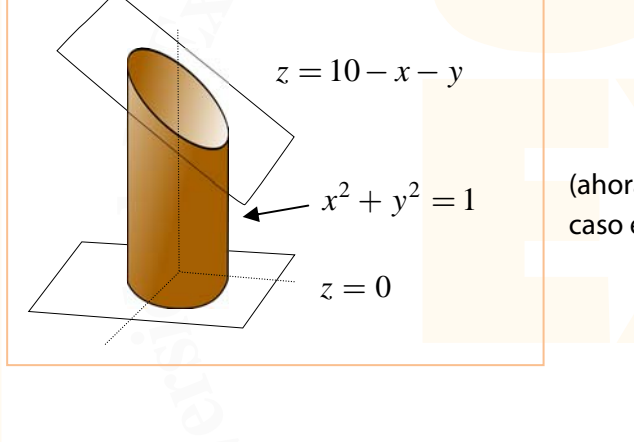

$$
= \begin{cases} x^{2} + y^{2} = 1 \\ z = 0 \\ z = 10 - x - y \end{cases}
$$

*<u><i>U*</u>

**D** (ahora la tapadera superior no es horizontal). En este caso el volumen es

volume as  
\n
$$
|U| = \iiint_{U} 1 dx dy dz
$$
\n
$$
= \int_{0}^{1} \int_{0}^{2\pi} \int_{0}^{10-x-y} r dz d\varphi dr
$$
\n
$$
= x
$$
, la masa es

y, si en cada punto 
$$
(x, y, z)
$$
 la densidad es  $d(x, y, z) = x$ , la masa es  
\n
$$
m(U) = \iiint_U d(x, y, z) dx dy dz = \int_0^1 \int_0^{2\pi} \int_0^{10 - r \cos \varphi - r \sin \varphi} r^2 \cos \varphi dz d\varphi dr
$$

# **La integral como promedio. Centros geométricos**

El **promedio** o **valor medio** de una función  $F(x,...)$  en un conjunto A es

promedio de 
$$
F
$$
 en  $A = \frac{1}{|A|} \int_A F$ 

**<sup>F</sup>ernand<sup>o</sup> <sup>S</sup>ánche<sup>z</sup> o o valor medio** de una función<br>promedio d<br>ttegral es simple, doble, triple,...<br>*A* es un intervalo de  $\mathbb R$  entone donde la integral es simple, doble, triple,… dependiendo del número de variables involucradas. Si el conjunto  $A$  es un intervalo de  $\mathbb R$  entonces la integral es simple; si el conjunto está en el plano, la integral es doble, etc.

la integral es doble, etc.<br>**Ejemplo**. El valor medio de <mark>la función  $\,f\left(\,x\,\right)=x^2\,$ en el intervalo  $\,A=[\,0,2\,]\,$  es</mark>

$$
\frac{1}{|A|} \int_A F = \frac{1}{2} \int_0^2 x^2 dx = \frac{1}{2} \left[ \frac{x^3}{3} \right]_0^2 = \frac{4}{3}
$$

**e**<br>**prome** be l<mark>d</mark><br>|<br>| centr **di Ejemplo**. Sobre los puntos de un círculo de centro el origen y radio *R* el promedio de las distancias al centro del círculo viene dado por

distancias al centro del círculo viene dado por  
\n
$$
\frac{1}{|A|} \int_A F = \frac{1}{\pi R^2} \int_A \sqrt{x^2 + y^2} = \frac{1}{\pi R^2} \int_0^R \int_0^{2\pi} r^2 d\varphi dr = \frac{2\pi}{\pi R^2} \int_0^R r^2 dr = \frac{2}{R^2} \cdot \frac{R^3}{3} = \frac{2}{3}R
$$
\nEjemplo. En el rectángulo  $\Omega = [0,3] \times [0,2]$  del dibujo se supone que en cada punto  $(x, y)$  la

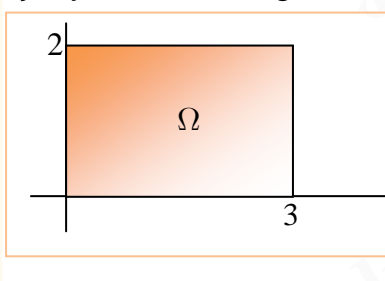

 $\Omega = [0,3] \times [0,2]$  del dibujo se supone que temperatura viene dada por  $T(x, y)$  el origen la temperatura es 0 y temperatura viene dada por  $T(x, y) = x + y$ . Por ejemplo, en el origen la temperatura es  $0$  y en el punto  $(3,2)$  la temperatura es 5 . La temperatura media en el rectángulo es

$$
\frac{1}{\Omega} \int_{\Omega} T = \frac{1}{6} \int_{\Omega} (x + y) = \frac{1}{6} \int_{0}^{3} \int_{0}^{2} (x + y) dy dx
$$

$$
= \frac{1}{6} \int_{0}^{3} (2x + 2) dx = \frac{1}{6} [x^{2} + 2x]_{0}^{3} = \frac{5}{2}
$$
ular  $S = [0,1] \times [0,1] \times [0,4]$  la  
prime dada por la función  
ces, la temperatura media es

**Extr<sup>e</sup>madur<sup>a</sup> - Ejemplo**. En un paralelepípedo rectangular  $S = \begin{bmatrix} 0,1 \end{bmatrix} \times \begin{bmatrix} 0,1 \end{bmatrix} \times \begin{bmatrix} 0,4 \end{bmatrix}$  la temperatura en cada punto  $(x, y, z)$  viene dada por la función  $T(x, y, z) = 100 - x + y^2 + 3z$ . Entonces, la temperatura media es

$$
\frac{1}{|S|} \int_{S} T = \frac{1}{4} \iiint_{S} \left( 100 - x + y^2 + 3z \right)
$$
  
=  $\frac{1}{4} \int_{0}^{1} \int_{0}^{1} \int_{0}^{4} \left( 100 - x + y^2 + 3z \right) dz dy dx$   
= 105,8

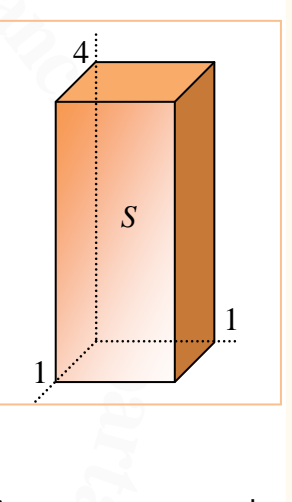

es que<br>etc. A<br>do las valores medios con estas funciones sobre un conjunto, se están calculando las coordenadas medias de los puntos de dicho conjunto. Se consigue así encontrar un punto que sea el *centro* de dicho conjunto. Este punto se llam **<sup>s</sup>aci<sup>t</sup> <sup>á</sup> <sup>m</sup>e<sup>t</sup> <sup>a</sup> <sup>M</sup>** coordenadas de los puntos, es decir,  $F(x, \ldots) = x$ , o bien  $F(x, \ldots) = y$ , etc. Al calcular los valores medios con estas funciones sobre un conjunto, se están calculando las coordenadas medias de los puntos de dicho conjunto. **e**<br>**er**<br>**e**<br>**f**<br>**ds**<br>**d** Como casos especiales de valores medios se pueden utilizar las funciones que marcan las valores medios con estas funciones sobre un conjunto, se están calculando las coordenadas medias de los puntos de dicho conjunto. Se consigue así encontrar un punto que sea el centro de continuación.

**Departamento de Matemáticas Universidad de Extremadura**

**Nex** 

Departamento de Matemáticas Universidad de Extremadura

#### matematicas.unex.es/~fsanchez

**Universidad de Extremadura Departamento de Matemáticas**

**Universidad de Extremadura** Departamento de Matemáticas

# **La integral como promedio. Centros geométricos**

Para un conjunto  $\Omega$  del plano, se llama centro geométrico al punto  $(\bar{x}, \bar{y})$  donde

**ral como promedio. Centros geométricos**  
\nnjunto Ω del plano, se llama centro geométrico al punto (
$$
\overline{x}, \overline{y}
$$
) donde  
\n
$$
\overline{x} = \frac{1}{|\Omega|} \iint_{\Omega} x = \frac{\iint_{\Omega} x}{\iint_{\Omega} 1}, \quad \overline{y} = \frac{1}{|\Omega|} \iint_{\Omega} y = \frac{\iint_{\Omega} y}{\iint_{\Omega} 1}
$$
\n  
\nviunto *T* del espacio, se llama centro geométrico al punto ( $\overline{x}, \overline{y}, \overline{z}$ ) donde

Para un conjunto *T* del espacio, se llama centro geométrico al punto  $(\bar{x}, \bar{y}, \bar{z})$  donde

$$
\bar{x} = \frac{1}{|T|} \iiint_T x = \frac{\iiint_T x}{\iint_T \sqrt{1}}, \quad \bar{y} = \frac{1}{|T|} \iiint_T y = \frac{\iiint_T y}{\iint_T \sqrt{1}}, \quad \bar{z} = \frac{1}{|T|} \iiint_T z = \frac{\iiint_T z}{\iint_T \sqrt{1}}.
$$

**e**<br>is que<br>píped **ma** caso se debe hacer la integral doble o triple con la función constante 1 para calcular esa área o ese su área o s<mark>u v</mark>olumen, como en los casos de círculos, esferas, rectángulos y paralelepípedos. En otro<br>caso se debe hacer la integral doble o triple con la función constante. 1 para calcular esa área o ese<br>volumen A veces se <mark>pue</mark>den no hacer integrales para calcular  $|\Omega|$  o  $|T|$  si son figuras de las que se conoce volumen.

ijunto, así<br>te de los ej<br>círculo, doı un rectariguio es donde se cortan las diagonaies, por ejemplo. En un circulo, donde se cortan dos<br>diámetros. Para conjuntos que sólo presentan un eje de simetría esta propiedad puede ayudar en<br>los cálculos de las coordenad Unidas como rectángulos, círculos,... el centro geométrico es el corte de los ejes de simetría. En<br>un rectángulo es donde se cortan las diagonales, por ejemplo. En un círculo, donde se cortan dos volumen.<br>Cada centro geométrico pasa por cualquier eje de simetría del conjunto, así que para figuras un rectángulo es donde se cortan las diagonales, por ejemplo. En un círculo, donde se cortan dos los cálculos de las coordenadas del centro geométrico.

**Ejemplo**. Para el triángulo  $\Omega$  del dibujo el centro geométrico se calcula así:

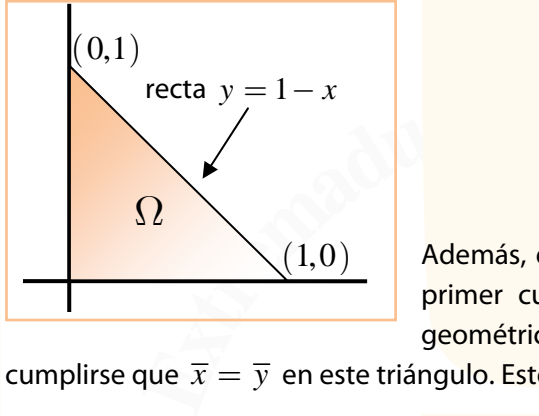

$$
\overline{x} = \frac{1}{|\Omega|} \int_{\Omega} x = 2 \int_{0}^{1} \int_{0}^{1-x} x \, dy \, dx = \frac{1}{3}
$$
  

$$
\overline{y} = \frac{1}{|\Omega|} \int_{\Omega} y = 2 \int_{0}^{1} \int_{0}^{1-x} y \, dy \, dx = \frac{1}{3}
$$
  
s, este conjunto tiene un eje de simetría, la d  
cuadrante cuya ecuación es  $x = y$ . Luego  
trico debe cumplir esa ecuación y por t  
isto permite aborrarse los cálculos para hallar

Además, este conjunto tiene un eje de simetría, la diagonal del primer cuadrante cuya ecuación es  $x = y$ . Luego el centro geométrico debe cumplir esa ecuación y por tanto debe

cumplirse que  $\bar{x} = \bar{y}$  en este triángulo. Esto permite ahorrarse los cálculos para hallar  $\bar{y}$ .

**<sup>s</sup>aci<sup>t</sup> <sup>á</sup> <sup>m</sup>e<sup>t</sup> <sup>a</sup> <sup>M</sup>**

# **El teorema de Pappus**

**Departamento de Matemáticas Universidad de Extremadura**

**INSI** 

Departamento de Matemáticas Universidad de Extremadura

de un eje que no la atraviesa,<br>
men y superficie vienen dados<br>  $\overline{F}_{\Omega}$ )) $\cdot |\Omega|$ <br>  $\overline{F}_L$ )) $\cdot |L|$ <br>
de  $\Omega$  y  $L^{(1)}$ . Este resultado se **EXECT APPLES**<br> **EXECUTE PROPERTIES 2014 11:45 The SOLUTION CONTROLLED**  $V = 2\pi \cdot \text{dist}(eje, (\bar{x}_\Omega - \bar{x}_\Omega - \bar{x}_\Omega))$ **<br>**  $S = 2\pi \cdot \text{dist}(eje, (\bar{x}_L, \bar{x}_\Omega))$ **<br>**  $\sum_{\Omega} V(\bar{x}_L, \bar{x}_\Omega)$  **son los centrol** Si se hace girar una figura plana  $\Omega$  alrededor de un eje que no la atraviesa, se obtiene un sólido de revolución, cuyo volumen y superficie vienen dados por

$$
V = 2\pi \cdot \text{dist}(eje, (\overline{x}_\Omega, \overline{y}_\Omega)) \cdot |\Omega|
$$
  

$$
S = 2\pi \cdot \text{dist}(eje, (\overline{x}_L, \overline{y}_L)) \cdot |L|
$$

**de** conoce como **teorema de Pappus** (de Alejandría, siglos III-IV). donde  $(\overline{x}_\Omega, \overline{y}_\Omega)$  y  $(\overline{x}_L, \overline{y}_L)$  son los centros de  $\Omega$  y  $L^{(1)}$ . Este resultado se

**D Ejemplo**. Si se considera un toro de radio menor *r* y radio mayor *R* ,

como en la figura, entonces su superficie y su volumen son  
\n
$$
S = 2\pi \cdot R \cdot 2\pi r = 4\pi^2 rR
$$
\n
$$
V = 2\pi \cdot R \cdot \pi r^2 = 2\pi^2 r^2 R
$$

**Ejemplo.** Para un cilindro de altura *h* cuya base sea un círculo de radio *r* el volumen es  $V = 2\pi \cdot (r/2) \cdot rh = \pi r^2 h$ , que es el área **n vi** que es ( ) <sup>2</sup> *S rh r rr h* = ⋅⋅+ ⋅ = + 2 22 *p pp* , y se corresponde con el área lateral más el área de **Ejemplo**. Para un cilindro de altura *h* cuya base sea un círculo de de la base por la altura. También se puede conocer su superficie,

**e** la base por la altura. También se puede conc<br>  $h + 2\pi \cdot r^2 = 2\pi r (r + h)$ , y se corresponde con el área late<br>
el cilindro. las dos tapaderas del cilindro.

des dos tapaderas del cilindro.<br>Estos ejemplos muestran que algunas veces se puede utilizar el teorema de Pappus de forma casi **s**<br>**a** algunas veces se puede utilizar el<br>des que se utilizza: la distancia del g instantánea si se conocen (por motivos geométricos por ejemplo o bien porque el enunciado dice qué valores son) las magnitudes que se utilizan: la distancia del eje al centro de gravedad y el área y el perímetro de lo que se hace girar.

En general, para hacer el cálculo de un volumen de revolución alrededor de un eje de una figura plana  $\Omega$  requiere hacer lo siguiente.

**Fh**<br>**FeF**<br>**FeF**<br>**FeFE**<br>**FE**<br>**FE**<br>**FE**<br>**FE**<br>**FE**<br>**FE**<br>**FE**<br>**FE**<br>**FE**<br>**FE**<br>**FE**<br>**FE**<br>**FE**<br>**FE**<br>**FE**<br>**FE**<br>**FE**<br>**FE**<br>**FE**<br>**FE**<br>**FE**<br>**FE**<br>**FE**<br>**FE**<br>**FE**<br> **Extr<sup>e</sup>madur<sup>a</sup> - 1.** Calcular la ecuación del eje. Es una recta en el plano y por lo tanto debe tener una ecuación del tipo  $ax + by + c = 0$ . A veces se dice qué recta es y a veces hay que calcularla.

**2**. Calcular el área  $|\Omega|$  y el centro geométrico  $(\bar{x}, \bar{y})$  de  $\Omega$  donde, si no se conocen por motivos geométricos, se deben hacer los cálculos

$$
\overline{x} = \frac{1}{|\Omega|} \iint_{\Omega} x = \frac{\iint_{\Omega} x}{\iint_{\Omega} 1}, \quad \overline{y} = \frac{1}{|\Omega|} \iint_{\Omega} y = \frac{\iint_{\Omega} y}{\iint_{\Omega} 1}
$$

**de 3**. La distancia del eje al centro geométrico es

$$
dist(eje, (\overline{x}, \overline{y})) = dist(a\overline{x} + b\overline{y} + c = 0, (\overline{x}, \overline{y})) = \frac{|a\overline{x} + b\overline{y} + c|}{\sqrt{a^2 + b^2}}
$$

**epart interviene el valor**  $\overline{x}$  **y no hace falta su cálculo. Lo mismo ocurre si**  $b = 0$  **ya que entonces no hace falta calcular**  $\overline{y}$ **)<br>falta calcular**  $\overline{y}$ **) di** (Si en la ecuación de la recta se tiene que *a* = 0 entonces en la expresión de la distancia no falta calcular  $\bar{y}$ )

**4**. Finalmente, el volumen del sólido de revolución es<br>  $V = 2\pi \cdot \text{dist}(eje, ($ 

$$
V = 2\pi \cdot \text{dist}(eje, (\overline{x}, \overline{y})) \cdot |\Omega|
$$

**<sup>s</sup>aci<sup>t</sup> <sup>á</sup> <sup>m</sup>e<sup>t</sup> <sup>a</sup> <sup>M</sup>**

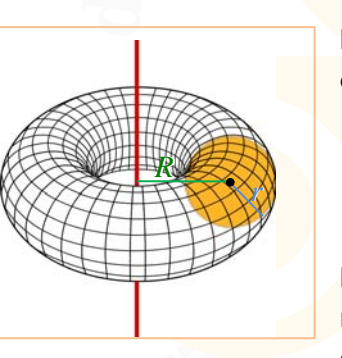

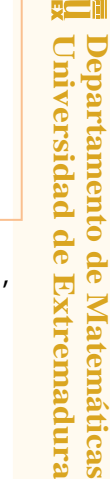

**-**

 $\Omega$ *L*

# **El teorema de Pappus**

**Ejemplo**. Un cono cuya base es un círculo de radio 2 y que tiene una altura 5 es un sólido de

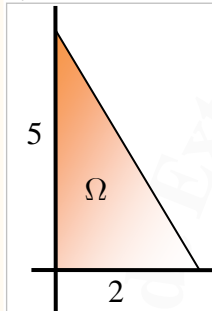

**fne raddd***2* **<b>y** que tiene una altura 5 es de hacer girar un triángulo de base 2 como muestra la figura.<br>
así la distancia del centro geométrico al  $= 2\pi \cdot \overline{x} \cdot \frac{5 \cdot 2}{2} = 10\pi \cdot \overline{x} = \frac{20\pi}{3}$ **E**<br>**In cono cuya base es un círculo revolución, resultado de alrededor del eje**  $Y$ **, tal El eje es la recta**  $x = 0$  **volumen del cono es**  $V$ revolución, resultado de hacer girar un triángulo de base 2 y altura 5 alrededor del eje *Y* , tal y como muestra la figura.

El eje es la recta  $x = 0$  y así la distancia del centro geométrico al eje es  $\bar{x}$ . El volumen del cono es

$$
V = 2\pi \cdot \overline{x} \cdot \frac{5 \cdot 2}{2} = 10\pi \cdot \overline{x} = \frac{20\pi}{3}
$$

puesto que el valor de  $\bar{x}$  es

 $\overline{\mathbf{E}}$  $\int_{0}^{\frac{5}{2}x+5} x \, dy \, dx = \frac{1}{5} \int_{0}^{2} x \left( \frac{-5}{2} x + 5 \right)$  $\overline{x} = \frac{1}{|\Omega|} \iint_X x = \frac{1}{5} \int_0^2 \int_0^{\frac{5}{2}x+5} x \, dy \, dx = \frac{1}{5} \int_0^2 x \left( \frac{-5}{2} x + 5 \right) dx = \frac{2}{3}.$  $=\frac{1}{|\Omega|}\int_{\Omega} x = \frac{1}{5}\int_{0}^{2} \int_{0}^{2\pi} x \,dy \,dx = \frac{1}{5}\int_{0}^{2} x(\frac{-5}{2}x+5) \,dx =$ 

**e**<sup>*r*</sup><sub> $\pi$ </sub> $\frac{1}{3}$ . Para un cono de altura 1 cuya base tenga radio 1 el volumen que se obtiene *π*/3 . Siempre la

**ma Ejemplo**. El volumen de una semiesfera de radio *R* es el resultado de hacer girar un cuarto de círculo del mism<mark>o radio alrededor de un diámetro. Así, el volumen de la esfera es<br>  $V = 2 \cdot 2 \pi \cdot \overline{x} \cdot |Q| = 4 \pi \cdot \int_{a}^{b} x \, dx \, dy = 4 \pi \cdot \int_{a}^{R} \int_{a}^{\frac{\pi}{2}} r^{2} \cos(\alpha) \, dy$ </mark> tercera par<mark>te del cilindro que</mark> se forma con las mismas dimensiones.<br>**Ejemplo**. El volumen de una semiesfera de radio *R*es el resultac

$$
V = 2 \cdot 2\pi \cdot \overline{x} \cdot |\Omega| = 4\pi \cdot \int_{\Omega} x \, dx \, dy = 4\pi \cdot \int_{0}^{R} \int_{0}^{\frac{\pi}{2}} r^{2} \cos(\alpha) \, d\alpha \, dr
$$
  
=  $4\pi \cdot \int_{0}^{R} r^{2} \, dr = \frac{4}{3} \pi R^{3}$   
donde  $\Omega$  es el cuarto de círculo de radio *R* situado en el primer cuadrante, cuyos límites de

integración son  $0 \le r \le R$ ,  $0 \le \alpha \le \pi/2$ 

**Ejemplo**. Calcular el volumen del sólido que se obtiene al hace girar el cuadrado  $\Omega = [1,2] \times [0,1]$  alrededor de la recta que une los puntos  $(0,1)$  y  $(1,2)$ .

**Extr<sup>e</sup>madur<sup>a</sup> -** El eje es una recta  $ax + by + c = 0$  donde los valores *a* , *b* y *c* se calculan al poner como condiciones que la recta pase por los puntos  $(0,1)$  y  $(1,2)$  y así

$$
a \cdot 0 + b \cdot 1 + c = 0
$$
  

$$
a \cdot 1 + b \cdot 2 + c = 0
$$

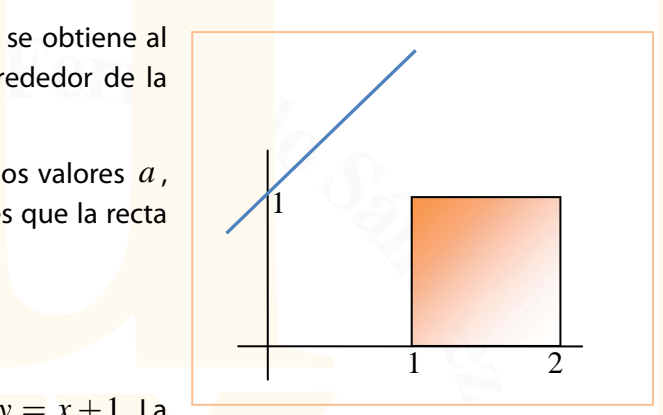

**de** Al resolver este sistema se obtiene la recta  $y = x + 1$ . La distancia de esta recta al centro geométrico  $(\bar{x}, \bar{y})$  es

$$
dist(eje, (\overline{x}, \overline{y})) = dist(x - y + 1 = 0, (\overline{x}, \overline{y})) = \frac{|\overline{x} - \overline{y} + 1|}{\sqrt{2}} = \sqrt{2}
$$

 $\frac{p}{p} = 2$ <br>**ulo** de  $\overline{\mathfrak{r}}, \overline{\mathfrak{y}}$ ) = ya que  $(\,\overline{x}, \overline{y}\,)$   $=$   $(3/2, 1/2)$  . El vol<mark>umen del sólido de revolución es  $V = 2\pi \cdot \sqrt{2} \cdot 1 = 2\pi \sqrt{2}$  .</mark>

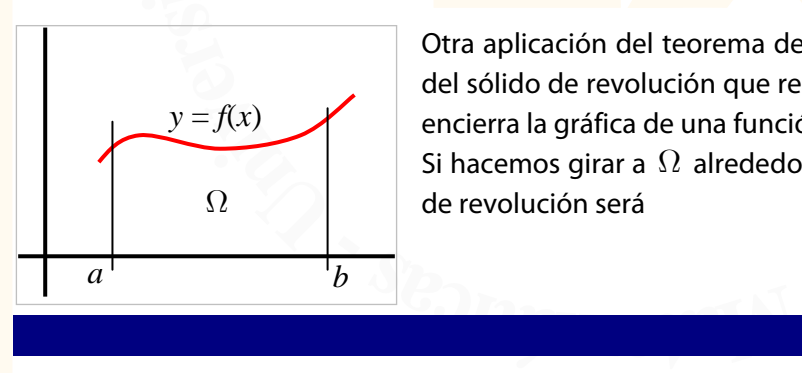

**Departamento de Matemáticas Universidad de Extremadura**

**King** 

Departamento de Matemáticas Universidad de Extremadura

calculo<br>girar la<br>→ ℝ . Otra aplicación del teorema de Pappus es el cálculo del volumen del sólido de revolución que resulta al hacer girar la figura  $\Omega$  que encierra la gráfica de una función  $f : [a,b] \rightarrow \mathbb{R}$ .

Si hacemos girar a  $\Omega$  alrededor del eje  $X$ , el volumen del sólido de revolución será de revolución será

**Universidad de Extremadura Departamento de Matemáticas**

Departamento de Matemáticas

# **El teorema de Pappus**

$$
V = 2\pi \cdot \overline{y} \cdot |\Omega| = 2\pi \cdot \iint_{\Omega} y \, dx \, dy = 2\pi \cdot \int_{a}^{b} \int_{0}^{f(x)} y \, dy \, dx
$$

$$
= \pi \cdot \int_{a}^{b} f(x)^{2} \, dx
$$
  
gjar a Ω alrededor del eje *Y*, el volumen del sólido de revolución será

Si hacemos girar a  $\Omega$  alrededor del eje  $Y$ , el volumen del sólido de revolución será

$$
V = 2\pi \cdot \overline{x} \cdot |\Omega| = 2\pi \cdot \int_{\Omega} x \, dx \, dy = 2\pi \cdot \int_{a}^{b} \int_{0}^{f(x)} x \, dy \, dx
$$

$$
= 2\pi \cdot \int_{a}^{b} x \, f(x) \, dx
$$

**ers di Nota**. Para el cálculo del centro geométrico  $(\overline{x}, \overline{y}, ...)$  de una curva

$$
L: \mathbf{r}(t) = (x(t), y(t)), \quad t \in [a, b]
$$

**n vi** hay que escribir

$$
\overline{x} = \frac{\int_a^b x \cdot \sqrt{x'(t)^2 + y'(t)^2} dt}{\int_a^b \sqrt{x'(t)^2 + y'(t)^2} dt}
$$
  
rior de radio *R* cuya ecuación es

Así, para el semicírculo superior de radio *R* cuya ecuación es

$$
L: \mathbf{r}(t) = (R\cos(t), R\sin(t)), \quad t \in [0, \pi]
$$

se obtiene

$$
\overline{x} = \frac{\int_0^{\pi} R \cos(t) \cdot R \, dt}{\int_0^{\pi} R \, dt} = 0
$$

$$
\overline{y} = \frac{\int_0^{\pi} R \sin(t) \cdot R \, dt}{\int_0^{\pi} R \, dt} = \frac{2R^2}{\pi R} = \frac{2R}{\pi}
$$

**<sup>s</sup>aci<sup>t</sup> <sup>á</sup> <sup>m</sup>e<sup>t</sup> <sup>a</sup> <sup>M</sup>**

**de** (1) Puede verse en http://mathworld.wolfram.com/PappussCentroidTheorem.html

Departamento de Matemáticas<br>Universidad de Extremadura **Departamento de Matemáticas Universidad de Extremadura Nox** 

1

**Departamento de Matemáticas<br>Universidad de Extremadura** 

<u>प्र— 1</u>

# **Integrales simples, dobles y triples**

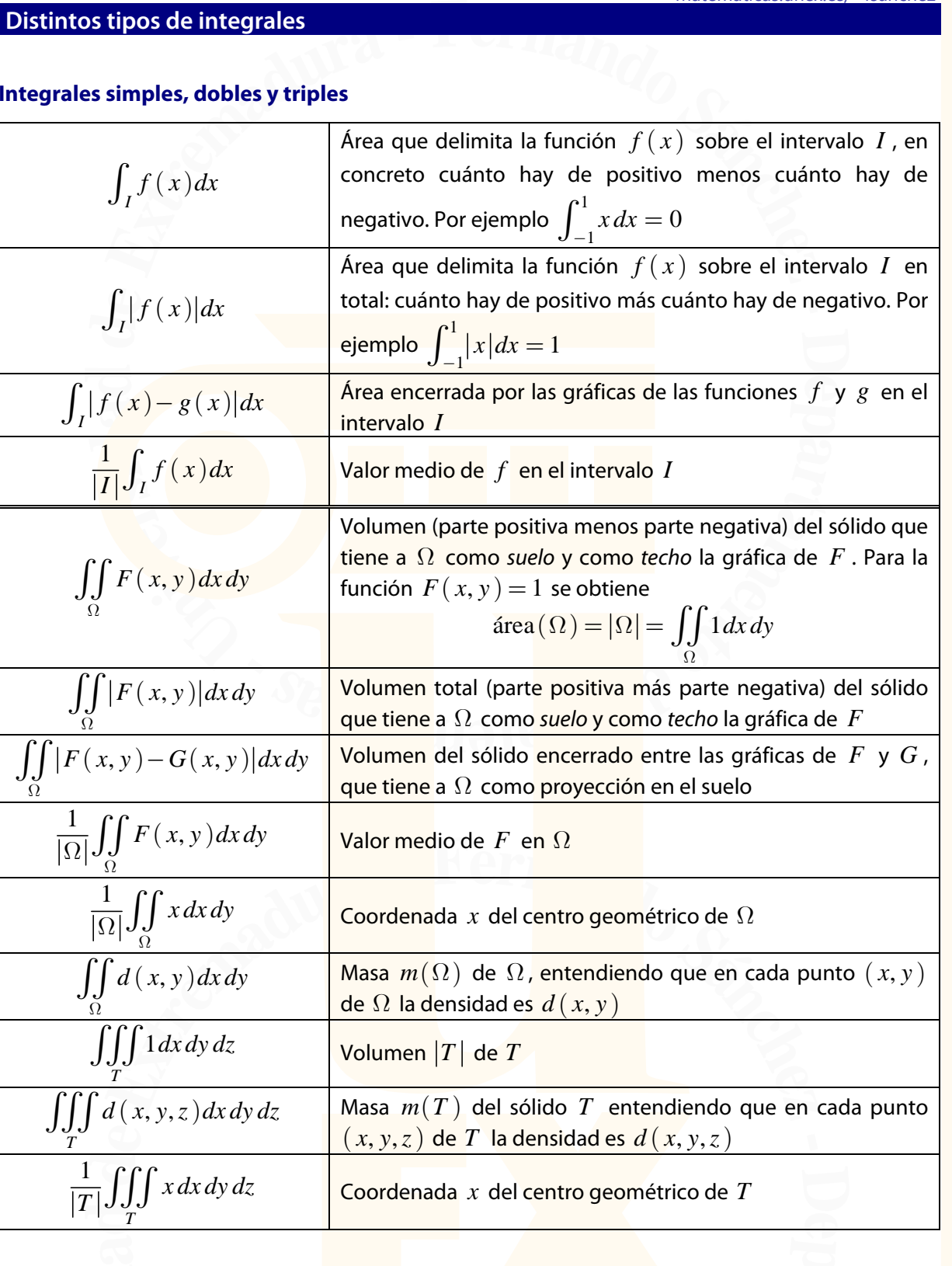

**epart atraviesa, se obtiene un sólido** *de revolución***, cuyo volumen viene dado por**<br>  $V = 2\pi \cdot \text{dist}(eje, (\overline{x}, \overline{y})) \cdot |\Omega|$ **Teorema de Pappus.** Cuando se hace girar una figura plana  $\Omega$  alrededor de un eje que no la

 $V = 2\pi \cdot \text{dist}(eje, (\bar{x}, \bar{y})) \cdot |\Omega|$ 

*<u>p*<sup>**i**</sup></u> y su superficie por

$$
S = 2\pi \cdot \text{dist}(\text{eje}, (\overline{x}, \overline{y})) \cdot L
$$

**e**<br>**o**<sup>t</sup><br>**de**  $\Omega$ . **ed <sup>s</sup>aci<sup>t</sup> <sup>á</sup> <sup>m</sup>e<sup>t</sup> <sup>a</sup> <sup>M</sup>**  $S=2\pi\cdot\mathrm{dist}(\textit{eje},(\,\overline{x},\overline{y}\,)\cdot L$ donde  $(\,\overline{x},\overline{y}\,)\,$  es el centro geométrico de  $\,\Omega$  y  $L$  es la longitud del borde de  $\Omega$  .

**Universidad de Extremadura** Departamento de Matemáticas

gæÑ

#### **Integrales de superficie**

Para una función  $f : [a,b] \to \mathbb{R}$  , ¿cómo se mide la longitud de la gráfica? Es evidente que

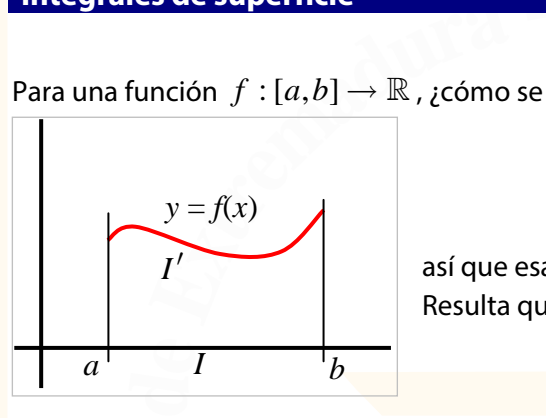

**hide la longitud de la gráfica? Es evidente<br>**  $\int_I 1 dx = |I| = b - a$ **<br>**  $\int_I f(x) dx =$  **área encerrada por la gráfico<br>
ongitud (en rojo) debe medirse con otra e**  $\int_I f\left( \, x\,\right) \! dx =$  área encerrada por la gráfica  $\int_{I} 1 dx = |I| = b - a$ así que esa longitud (en rojo) debe medirse con otra expresión. Resulta que

long 
$$
(f)_{[a,b]} = |I'| = \int_I \sqrt{1 + |f'(x)|^2} dx
$$

En el caso de dos variables, si *S* es la imagen de  $\Omega$  en la gráfica de la función (son las dos  $z = f(x, y)$  tapaderas del sólido), entonces  $\int_{\Omega} 1 dx dy = |\Omega|$ tapaderas del sólido), entonces

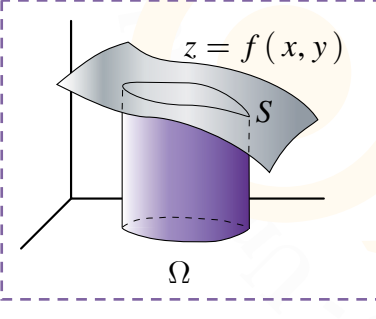

$$
\iint_{\Omega} 1 dx dy = |\Omega|
$$
  

$$
\iint_{\Omega} f(x, y) dx dy = \text{volume of } |30|
$$
  

$$
\iint_{\Omega} \sqrt{1 + \left(\frac{\partial f}{\partial x}\right)^2 + \left(\frac{\partial f}{\partial y}\right)^2} dx dy = |S|
$$

Esta última se llama integral de superficie.

de superficie.<br> **de una esfera**  $x^2 + y^2 + z^2 = R^2$  de radio Por ejemplo, la superficie *S* de una esfera  $x^2 + y^2 + z^2 = R^2$  de radio *R* se puede calcular y se obtiene

$$
z = (R^2 - x^2 - y^2)^{1/2}
$$
  
\n
$$
|S| = 2 \int_0^R \int_0^{2\pi} \sqrt{1 + \left(\frac{\partial z}{\partial x}\right)^2 + \left(\frac{\partial z}{\partial y}\right)^2} dy dx
$$
  
\n
$$
= 2 \int_0^R \int_0^{2\pi} \sqrt{1 + \left(\frac{-x}{\sqrt{R^2 - x^2 - y^2}}\right)^2 + \left(\frac{-y}{\sqrt{R^2 - x^2 - y^2}}\right)^2} dy dx
$$
  
\n
$$
= 2 \int_0^R \int_0^{2\pi} \sqrt{\frac{R^2}{R^2 - x^2 - y^2}} dy dx = 2R \int_0^R \int_0^{2\pi} r (R^2 - r^2)^{-1/2} d\varphi dr
$$
  
\n
$$
= 4\pi R \int_0^R r (R^2 - r^2)^{-1/2} dr
$$
  
\n
$$
= 4\pi R \left[ -(R^2 - r^2)^{1/2} \right]_0^R = 4\pi R^2
$$

a<br>La superficie de la Tierra es aproximadamente 4π ⋅ 6370<sup>2</sup> = 509.904.364 Km<sup>2</sup>

**di** Otro ejemplo: se puede calcular el área del cuadrilátero que forman los puntos  $(0,0,4)$ ,  $(1,0,3)$ ,  $(0,1,2)$ ,  $(1,1,1)$ 

**epart** <mark>y cuál</mark><br>do la c **o** último<br><sup>;</sup> cuatro **e**<br>**E**<br>Este ú Para este cálculo hay que encontrar el plano en el que se sitúa ese cuadrilátero y cuál es su sombra en el suelo. Esto último es fácil: se trata del cuadrilátero que se forma poniendo la coordenada *z* igual a 0 en los cuatro puntos.

**en ot U-**En el caso en que haya densidad, todas las integrales calculan masas (en la integral aparece **sidad).**<br> *a* **<b>d a d a d a d a d a d a d** multiplicando la función densidad).

**KUR**